## ASCENDER TeacherPortal

Course Grouping

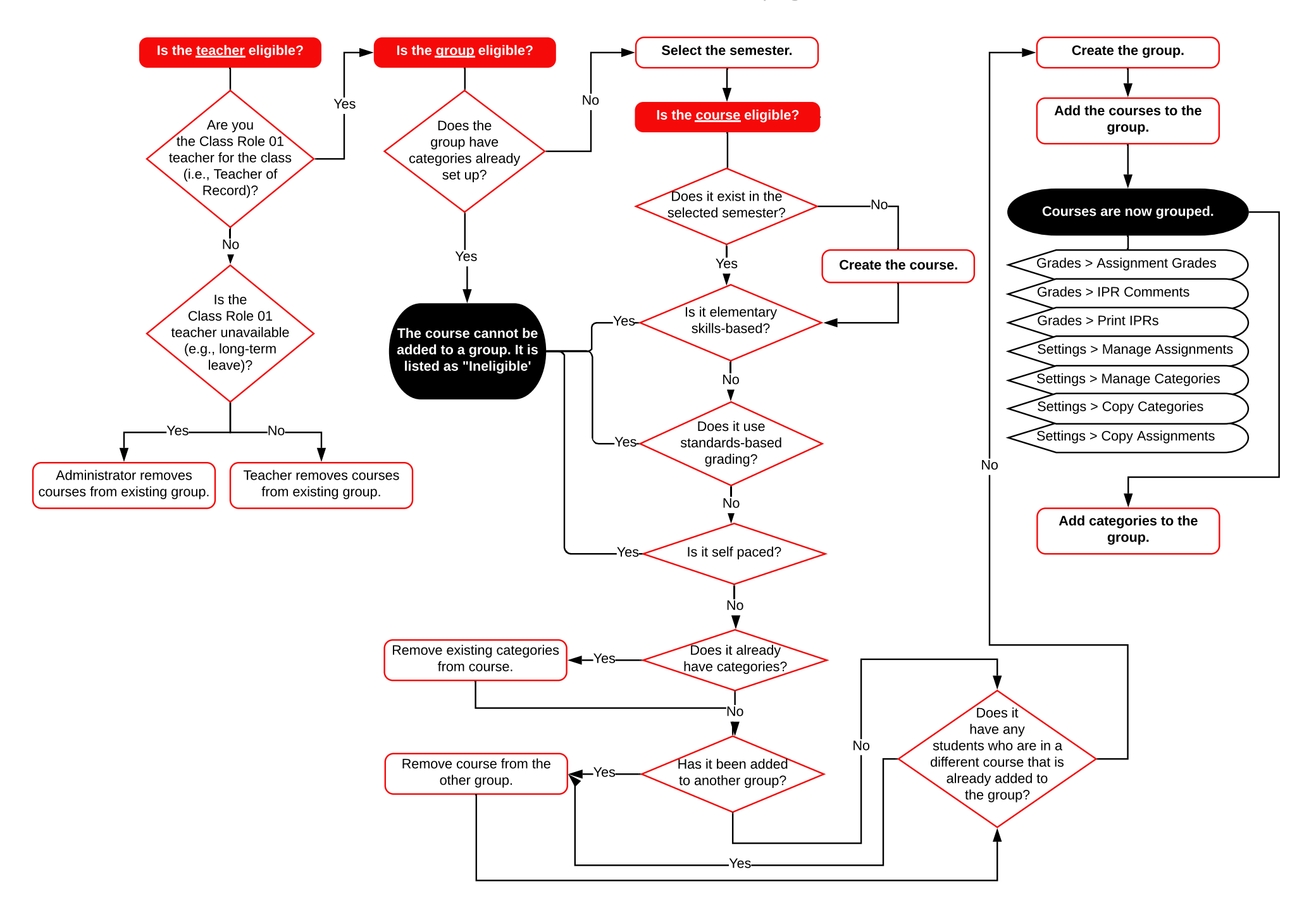